### Haskell for the Cloud

#### Andrew P. Black

### Joint work with Jeff Epstein & Simon Peyton Jones

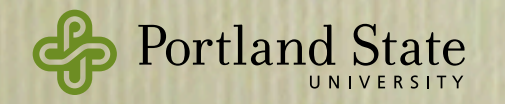

# Cloud Haskell in a Nutshell

- A DSL for Cloud Computing implemented as a Haskell library
	- From Erlang:
		- ‣ Processes with message-passing parallelism
		- ‣ Failure and recovery model
	- From Haskell:
		- **Figure** Types: purity and monads
		- ‣ Typed Channels
		- ‣ Shared-memory concurrency *within* a process

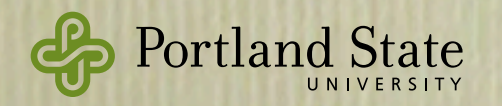

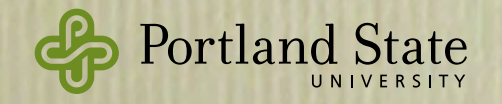

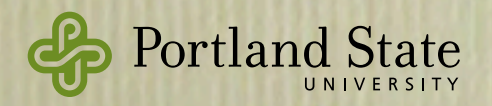

#### many separate processors

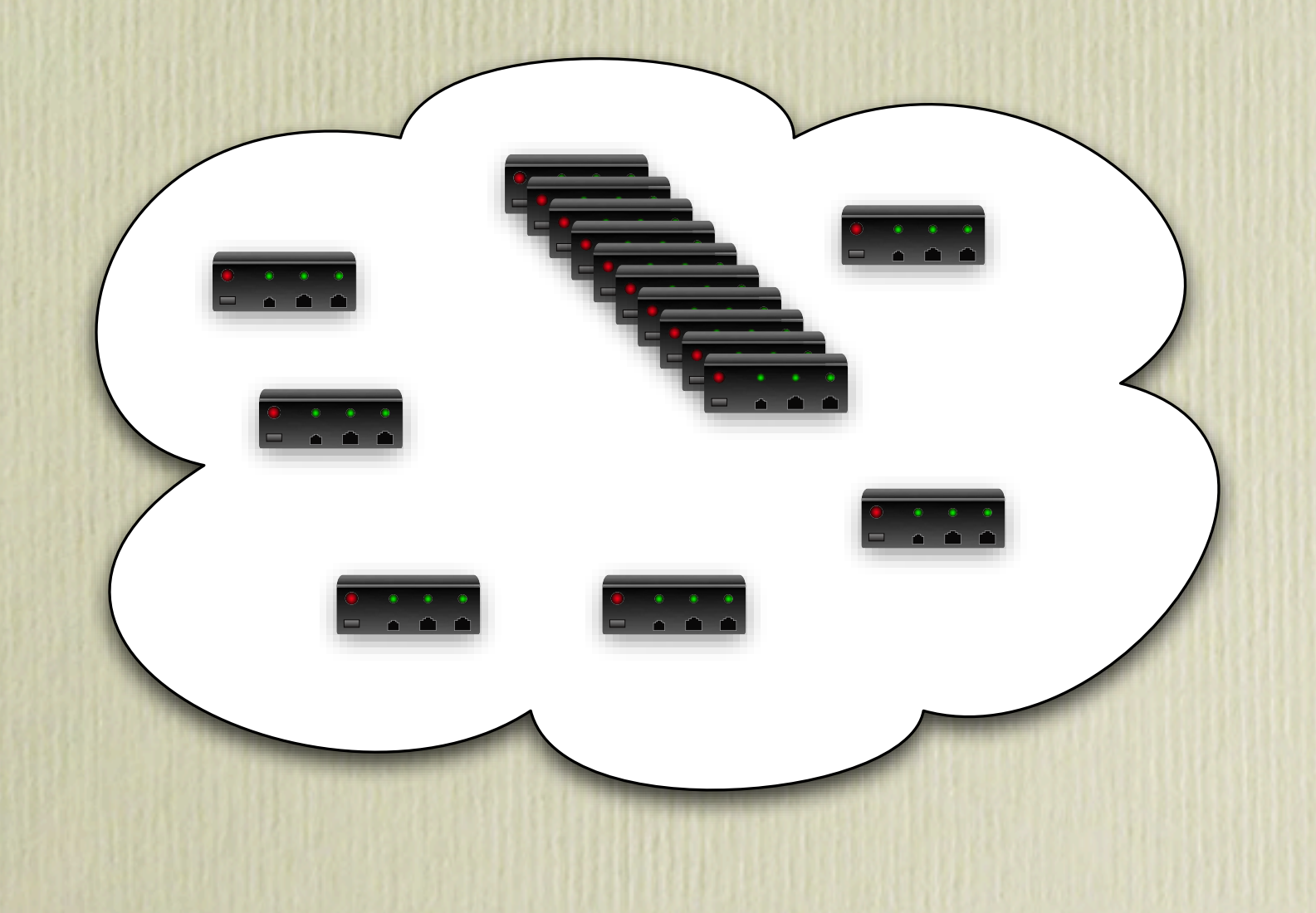

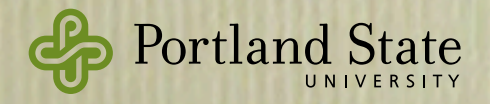

### many separate processors connected by a network

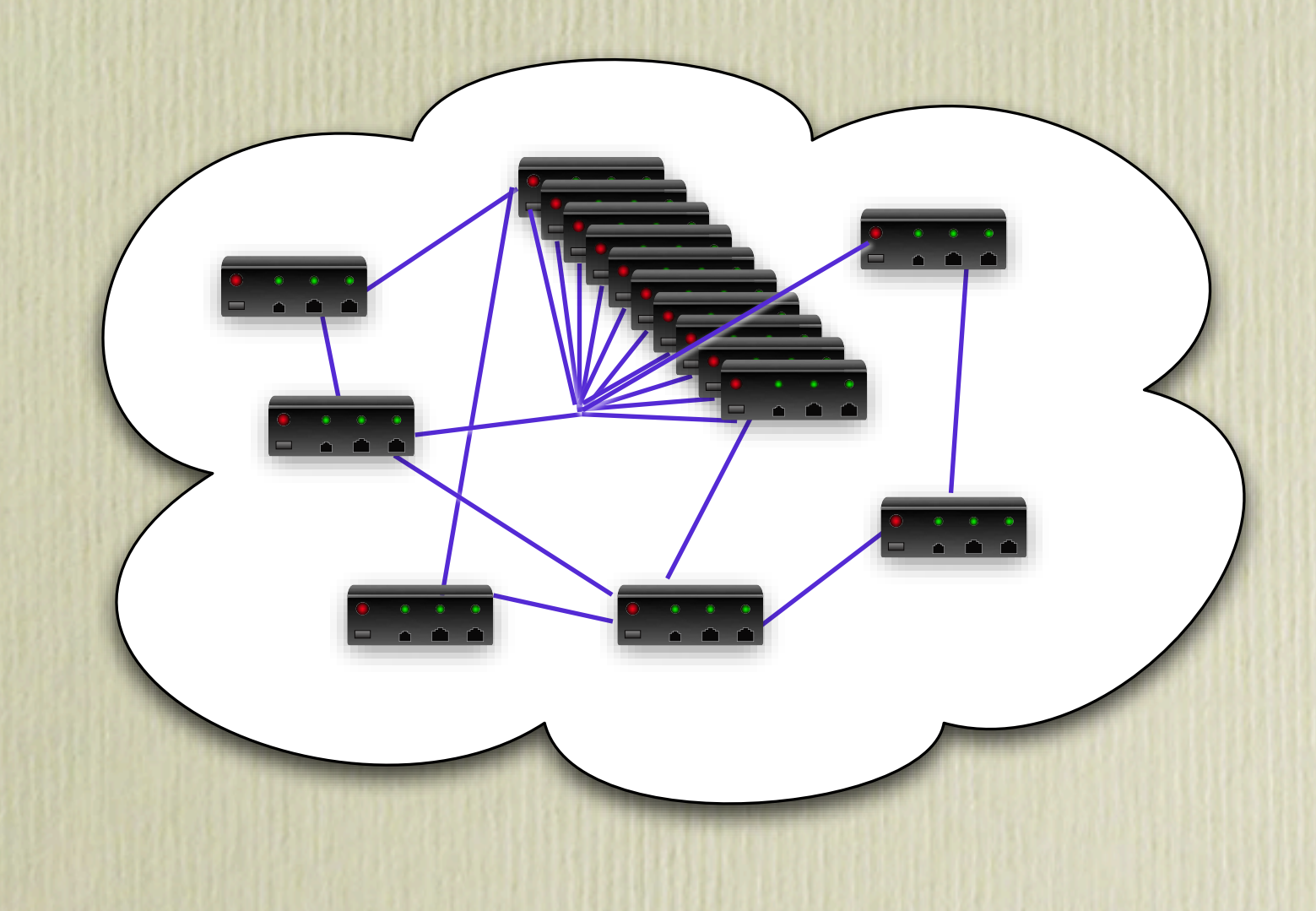

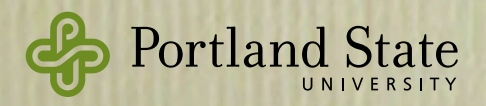

### many separate processors connected by a network

independent failure modes

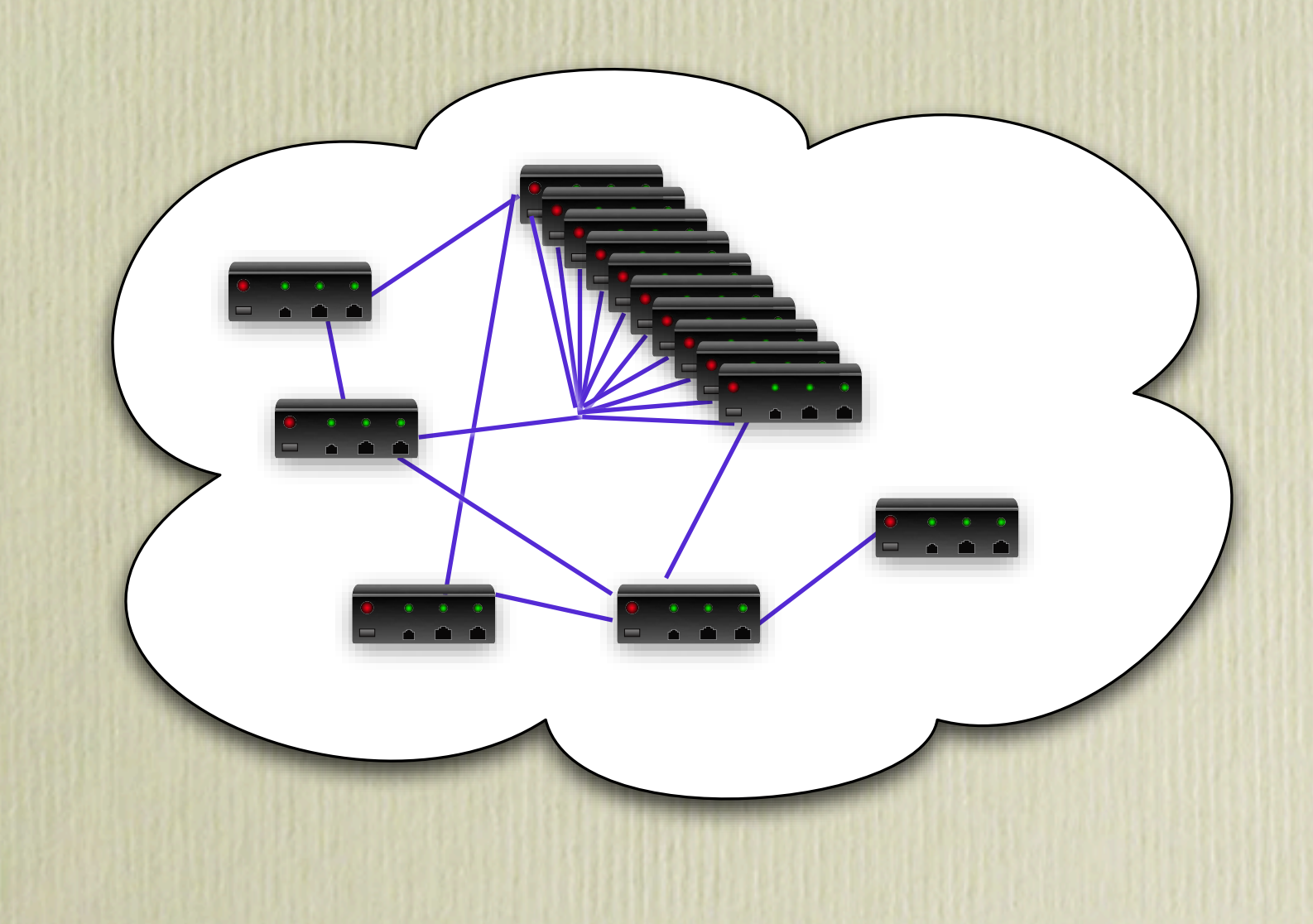

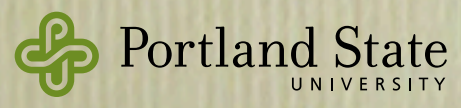

# This Talk:

- 1. Erlang-style concurrency in Haskell
	- Processes, messages & failures
- 2. Typed Channels
- 3. Serialization of function closures
- 4. Assessment
	- Example applications

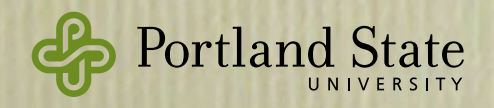

# Erlang in Haskell

- Processes & Messages
- Linking Processes
- Selective Receive of Messages

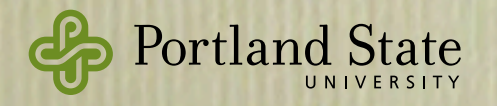

## Processes & Messages

• Process: a concurrent activity that has the ability to send and receive messages

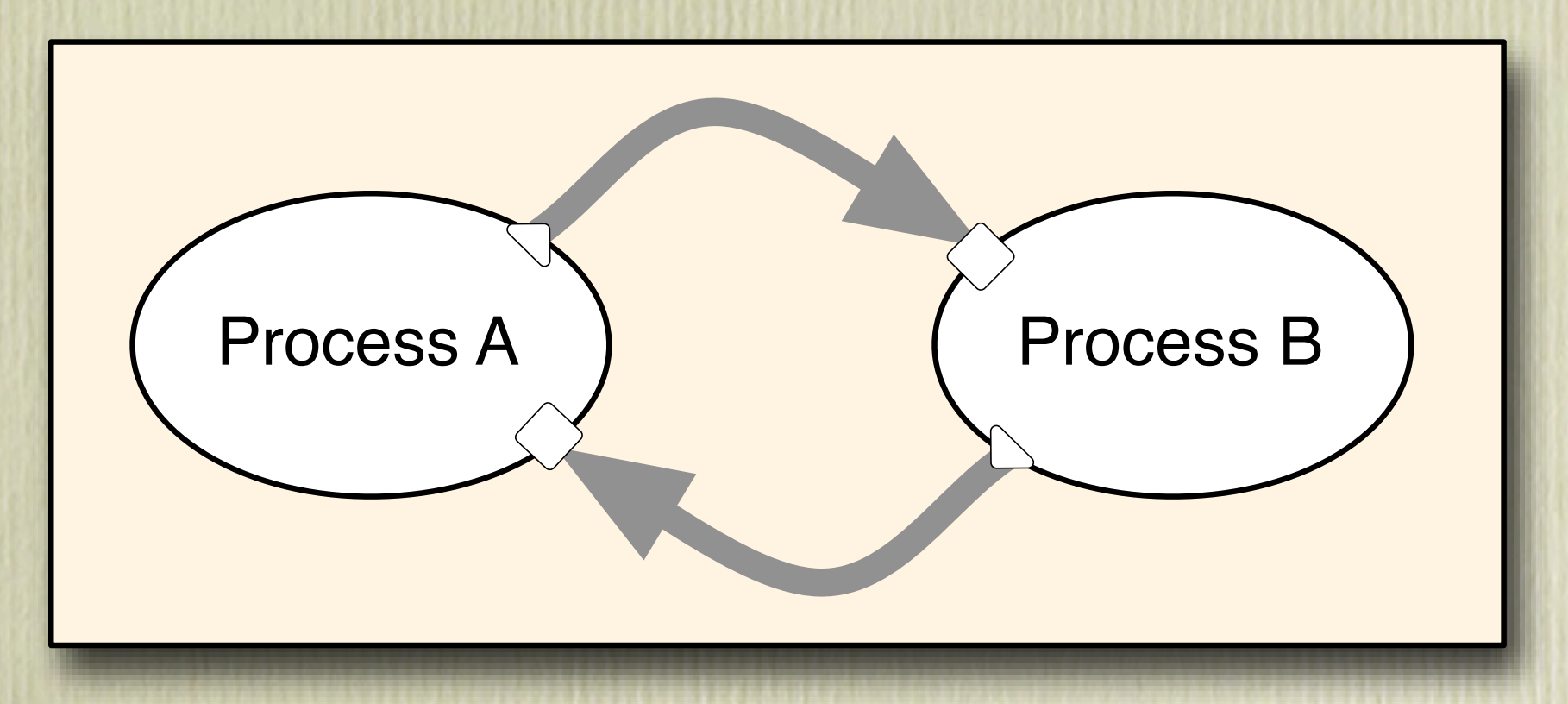

• Processes *cannot* share memory

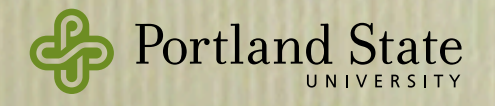

instance Monad ProcessM instance MonadIO ProcessM send :: Serializable  $a \Rightarrow$  ProcessId  $\rightarrow a \rightarrow$  ProcessM () expect :: Serializable a ⇒ ProcessM a

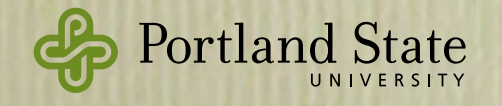

instance Monad ProcessM instance MonadIO ProcessM send :: Serializable  $a \Rightarrow$  ProcessId  $\rightarrow$  a  $\rightarrow$  ProcessM () expect :: Serializable a ⇒ ProcessM a

• Ping pong:

 $data$  Ping = Ping ProcessId data Pong = Pong ProcessId — omitted: Serializable instance for Ping and Pong

```
ping :: ProcessM ()
ping = do { self \leftarrow getSelf} ; Pong partner ← expect
        ; send partner (Ping self)
        ; ping }
```
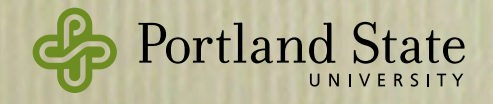

instance Monad ProcessM instance MonadIO ProcessM send :: Serializable  $a \Rightarrow$  ProcessId  $\rightarrow$  a  $\rightarrow$  ProcessM () expect :: Serializable a ⇒ ProcessM a

### • Compare with the Erlang version:

 $ping() \rightarrow receive$ 

 ${pong, Partner} \rightarrow Partner! {ping, self()}$  end, ping().

> data Ping = Ping ProcessId data Pong = Pong ProcessId — omitted: Serializable instance for Ping and Pong

ping :: ProcessM ()  $ping = do { self \leftarrow getSelfPid}$  ; Pong partner ← expect ; send partner (Ping self) ; ping }

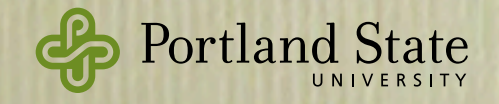

```
instance Monad ProcessM
instance MonadIO ProcessM
send :: Serializable a \Rightarrow ProcessId \rightarrow a \rightarrow ProcessM ()
expect :: Serializable a ⇒ ProcessM a
```
- Key idea: only Serializable values can be sent in messages.
- Certain values are *deliberately* not serializable
	- MVars, IVars and TVars, in particular

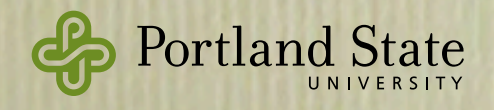

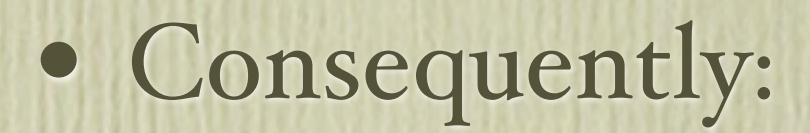

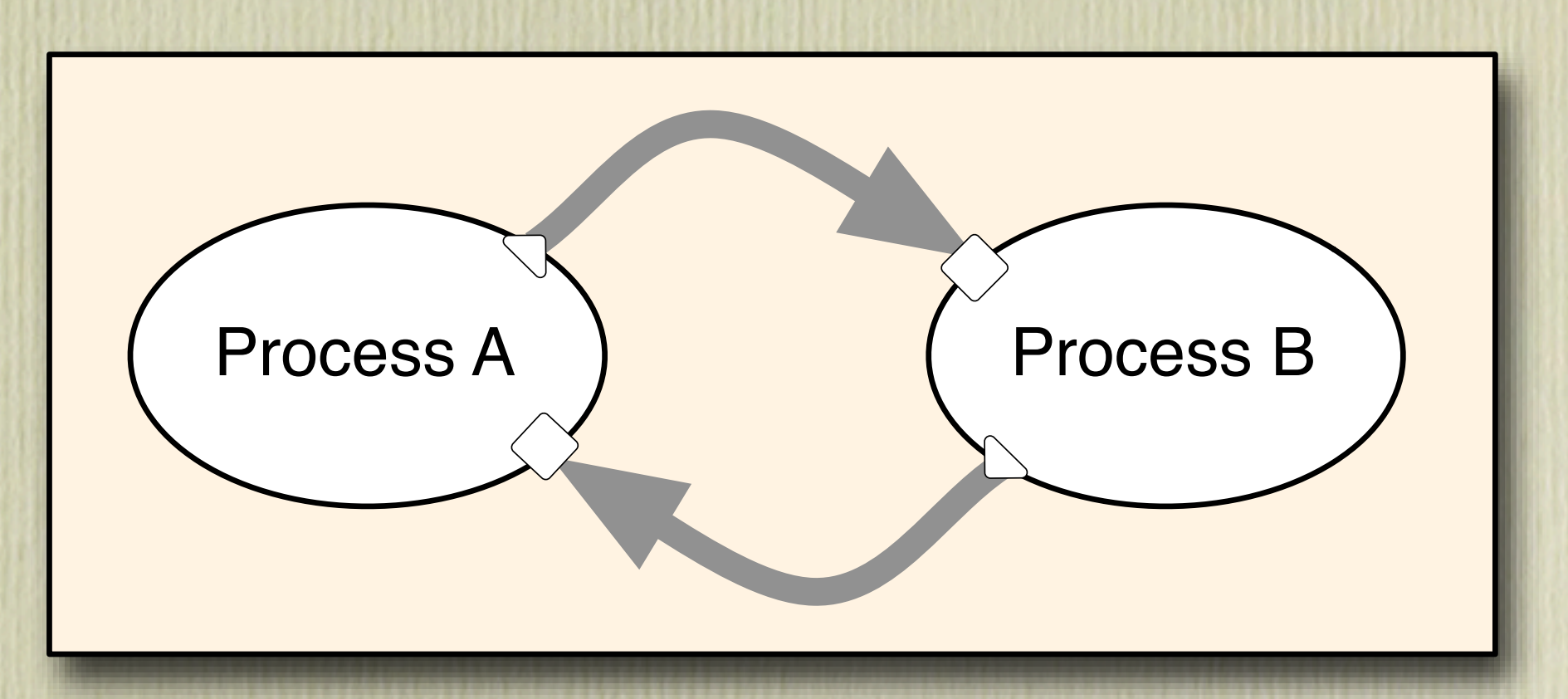

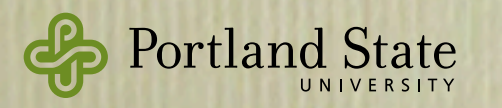

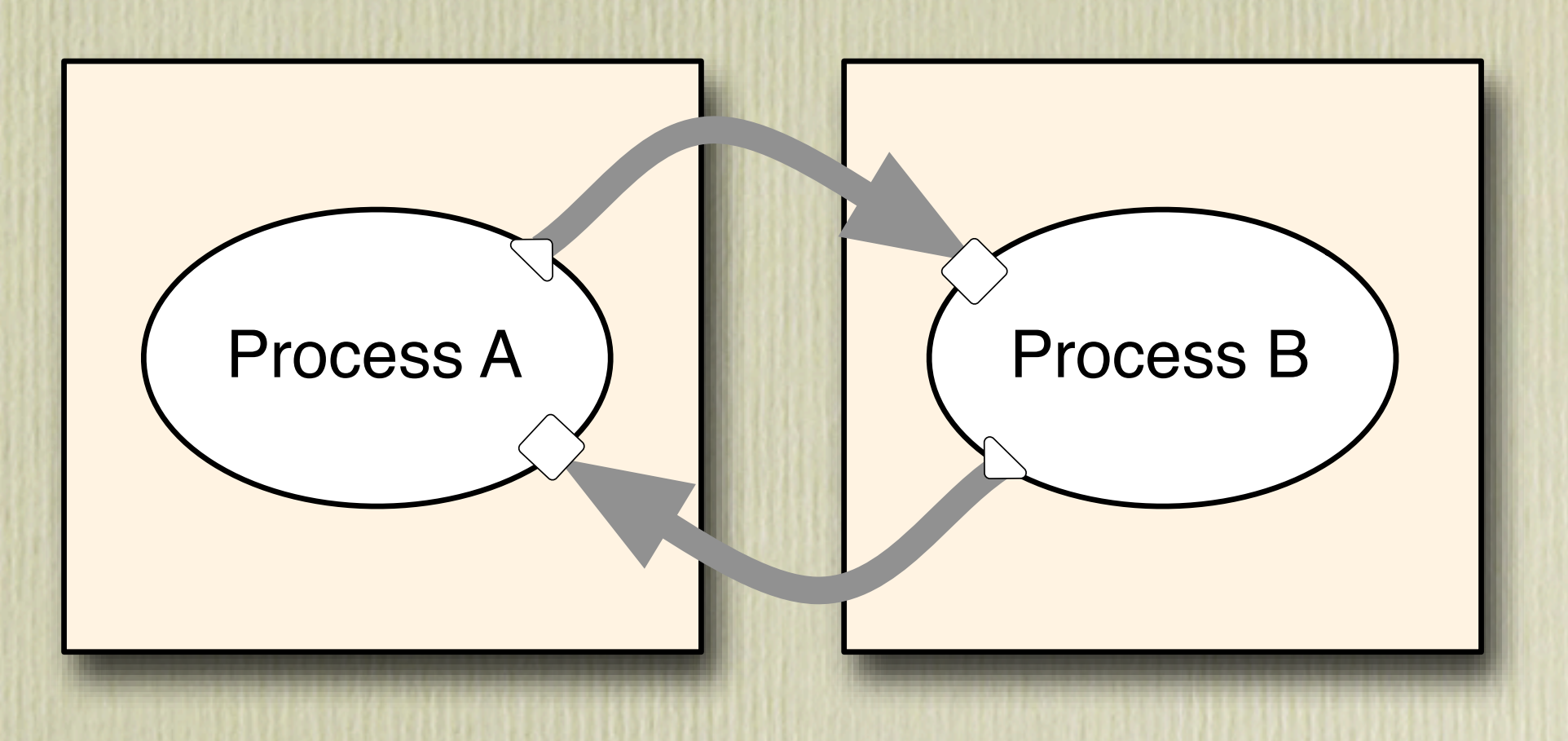

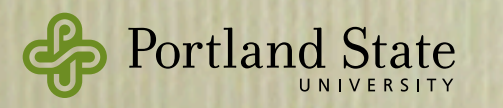

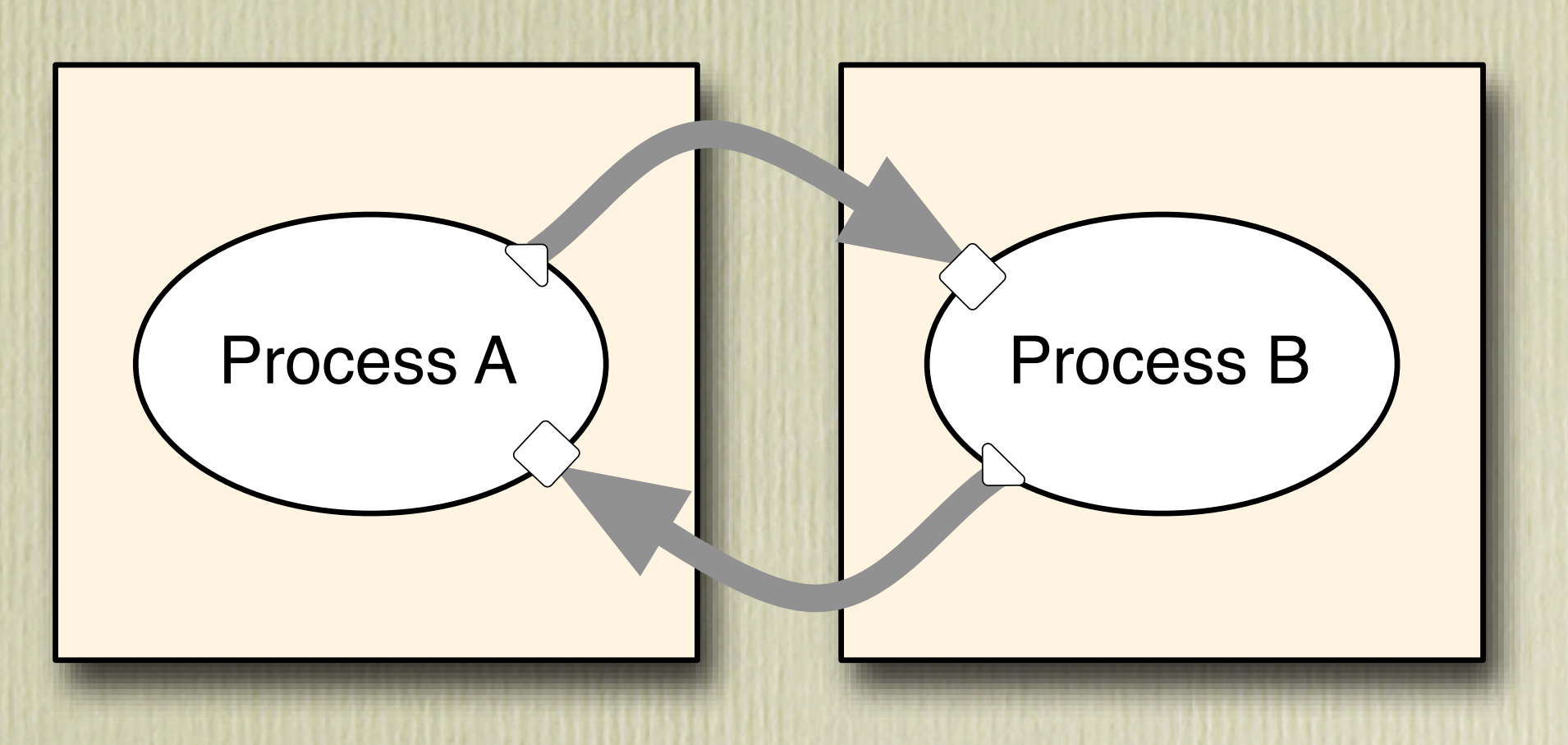

Processes can be moved from one computer to another without invalidating the programming model

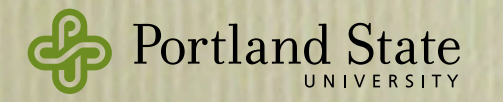

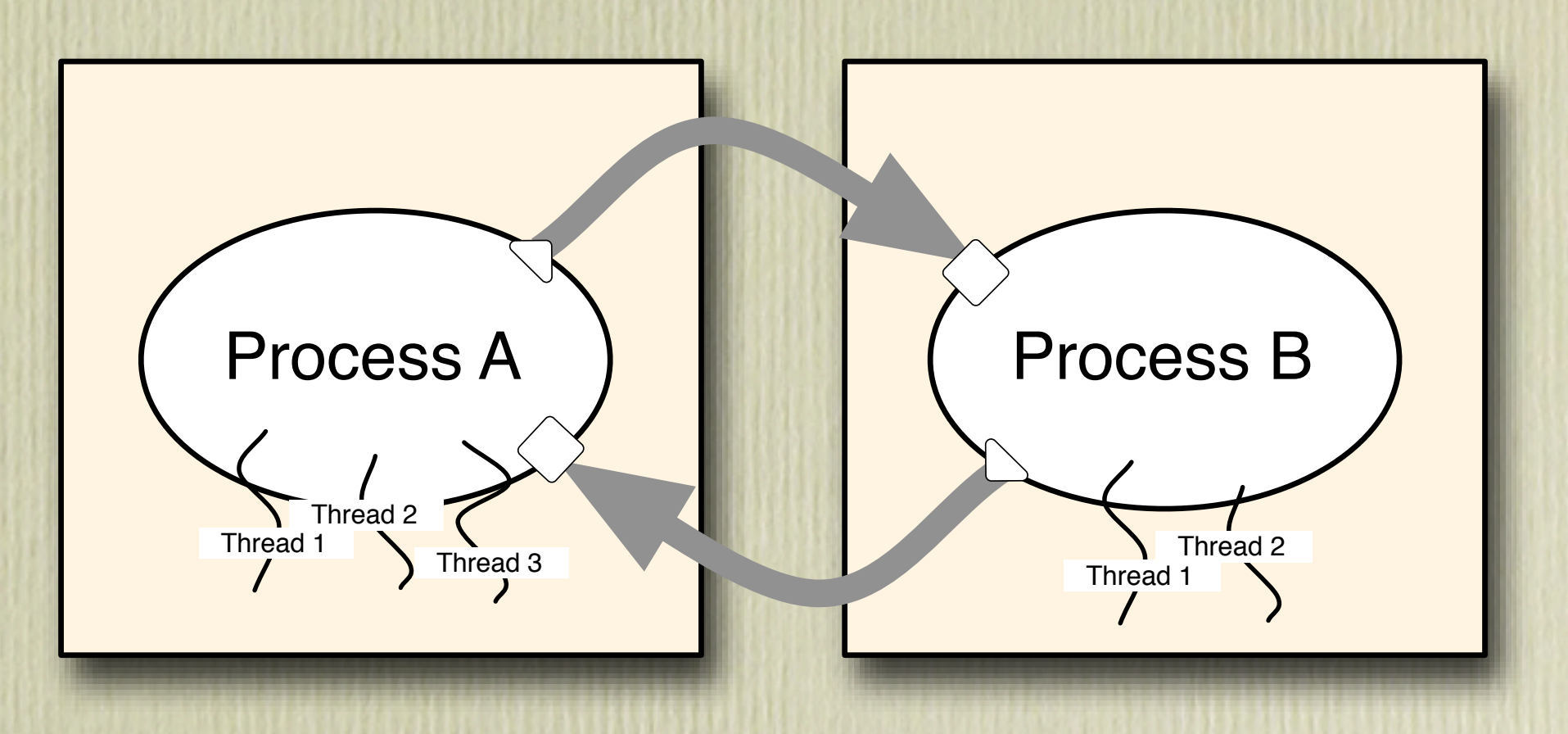

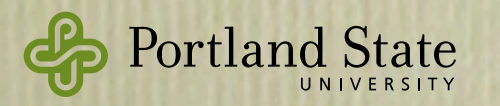

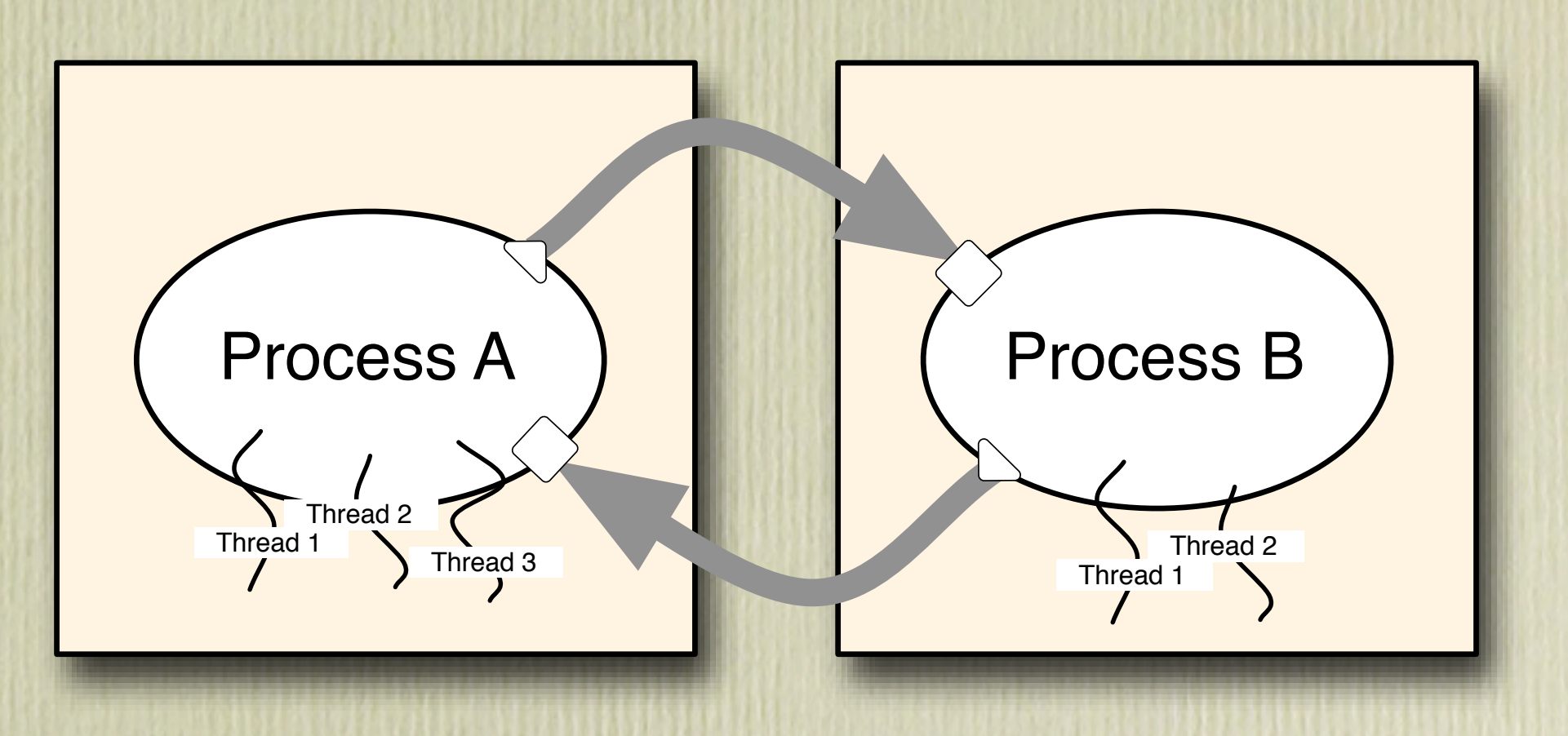

Concurrent Haskell's threads, MVars, STM, etc., can all be used *inside* a single Process

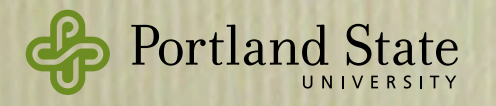

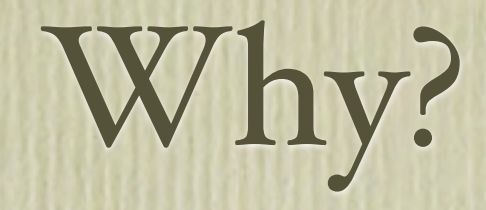

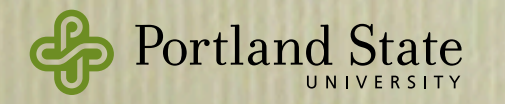

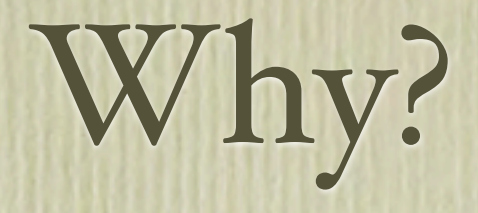

### • Would it be possible to serialize MVars?

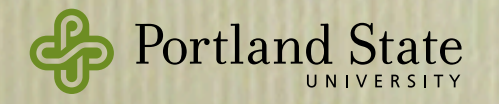

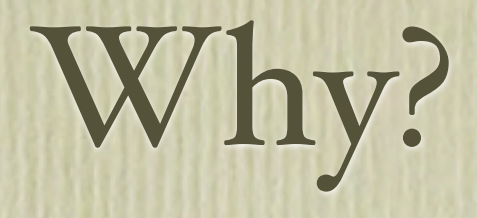

- Would it be possible to serialize MVars? = Is it possible to simulate shared memory in a
	- distributed memory environment?

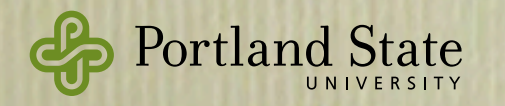

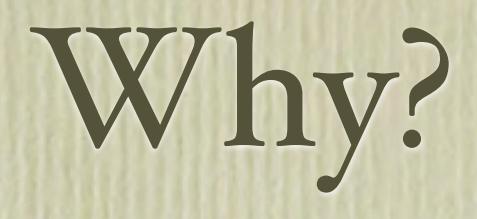

- Would it be possible to serialize MVars?
	- = Is it possible to simulate shared memory in a distributed memory environment?
	- Yes!

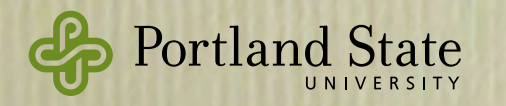

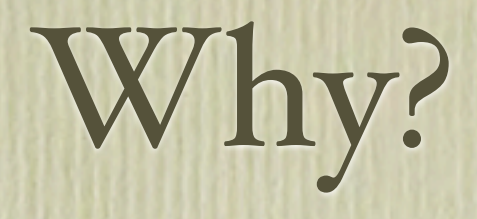

- Would it be possible to serialize MVars?
	- = Is it possible to simulate shared memory in a distributed memory environment?
	- Yes!
- Would it be a good idea to serialize MVars?

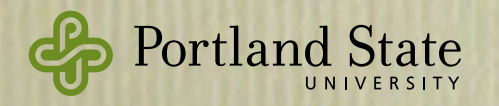

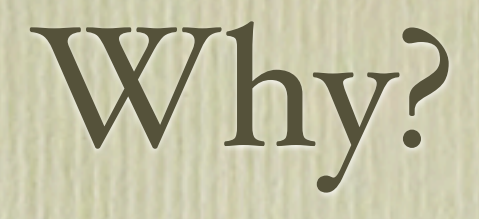

- Would it be possible to serialize MVars?
	- = Is it possible to simulate shared memory in a distributed memory environment?
	- Yes!
- Would it be a good idea to serialize MVars?
	- We don't think so.

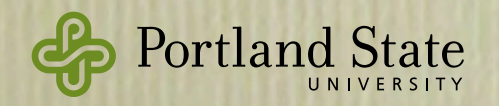

# Why?

- Would it be possible to serialize MVars?
	- = Is it possible to simulate shared memory in a distributed memory environment?
	- Yes!
- Would it be a good idea to serialize MVars?
	- We don't think so.
	- Glasgow Distributed Haskell disagrees!

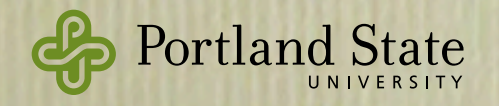

# Starting & Positioning Processes

- A Node (address space, or virtual computer) is identified by a Nodeld
- Processes are created by spawn
	- First try:
		- wrong
		- spawn :: Nodeld  $\rightarrow$  ProcessM ()  $\rightarrow$  ProcessM ProcessId
		- do { pingProc ← spawn someNode ping
			- ; pongProc ← spawn otherNode pong
			- ; send pingProc (Pong pongProc) }

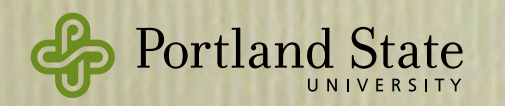

# Actual type of Spawn

— wrong

spawn :: NodeId → ProcessM () → ProcessM ProcessId

do { pingProc ← spawn someNode ping

- ; pongProc ← spawn otherNode pong
- ; send pingProc (Pong pongProc) }

```
— right
spawn :: Nodeld \rightarrow Closure (ProcessM ())
                               → ProcessM ProcessId
```
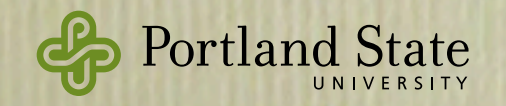

# Actual type of Spawn

— wrong

spawn :: NodeId → ProcessM () → ProcessM ProcessId

— right spawn :: NodeId → Closure (ProcessM ()) → ProcessM ProcessId

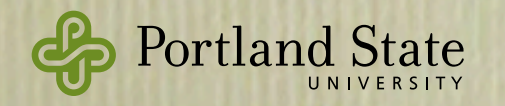

# Actual type of Spawn

— wrong

spawn :: NodeId → ProcessM () → ProcessM ProcessId

— right spawn :: NodeId → Closure (ProcessM ()) → ProcessM ProcessId

More about Closures later

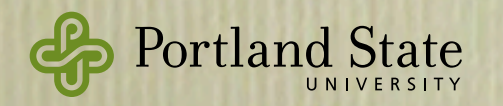

### Selective Receive

• Erlang provides selective receive by patternmatching on atoms.

```
math() \rightarrow receive
        {add, Pid, Num1, Num2} \rightarrowPid ! Num1 + Num2;
        {divide, Pid, Num1, Num2} when Num2 \neq 0 \rightarrowPid ! Num1 / Num2;
        {divide, Pid, \_, \_\} \rightarrow Pid ! div_by_zero
       end,
       math().Portland State
```
### • Haskell programmers would use type constructors instead of atoms:

data MathOp = Add ProcessId Double Double | Divide ProcessId Double double | Answer Double | DivByZero

• However, this breaks modularity, e.g, it forces servers to respond to Answer and clients to respond to Add.

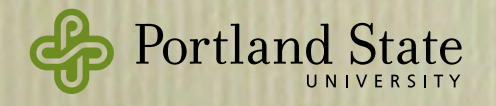

### • It's better to use several independent types:

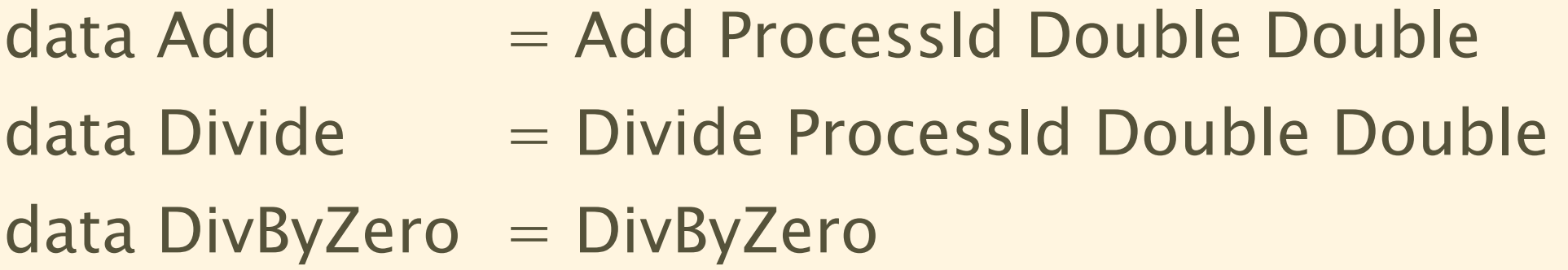

• However, now we need something more than expect, because we don't know which message will arrive first.

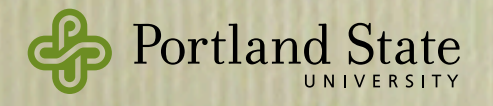

# match & receiveWait

```
math :: ProcessM ()
```
 $math =$ 

```
 receiveWait
```
match ( $\lambda$ (Add pid num1 num2)  $\rightarrow$ send pid (num $1 + num2$ ), matchIf ( $\lambda$ (Divide \_ \_ num2)  $\rightarrow$  num2  $\neq$  0) ( $\lambda$ (Divide pid num1 num2)  $\rightarrow$ send pid (num1 / num2)), match (λ(Divide pid  $_$ ) → send pid DivByZero) ]

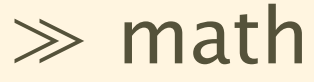

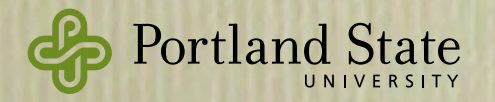

### match & receiveWait

```
math :: ProcessM ()
```
 $math =$ 

```
 receiveWait
```

```
match (\lambda(Add pid num1 num2) \rightarrowsend pid (num1 + num2),
 matchIf (\lambda(Divide _ _ num2) \rightarrow num2 \neq 0)
           (\lambda(Divide pid num1 num2) \rightarrowsend pid (num1 / num2)),
 match (λ(Divide pid _) →
                 send pid DivByZero) ]
 ≫ math
                    match :: Serializable a ⇒
                    (a \rightarrow ProcessM q) \rightarrow MatchM q()
```
 $\sqrt{5}$ 

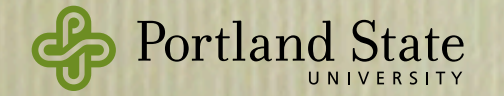

# match & receiveWait

math :: ProcessM ()  $math =$ receiveWait :: [MatchM q ()]  $\rightarrow$  ProcessM q

receiveWait

match ( $\lambda$ (Add pid num1 num2)  $\rightarrow$ send pid (num $1 + num2$ ), matchIf ( $\lambda$ (Divide \_ \_ num2)  $\rightarrow$  num2  $\neq$  0) ( $\lambda$ (Divide pid num1 num2)  $\rightarrow$ send pid (num1 / num2)), match (λ(Divide pid  $_$ ) → send pid DivByZero) ] ≫ math

match :: Serializable a ⇒  $(a \rightarrow ProcessM q) \rightarrow MatchM q()$ 

 $\sqrt{5}$ 

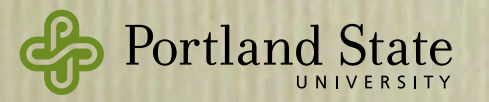
### match & receiveWait

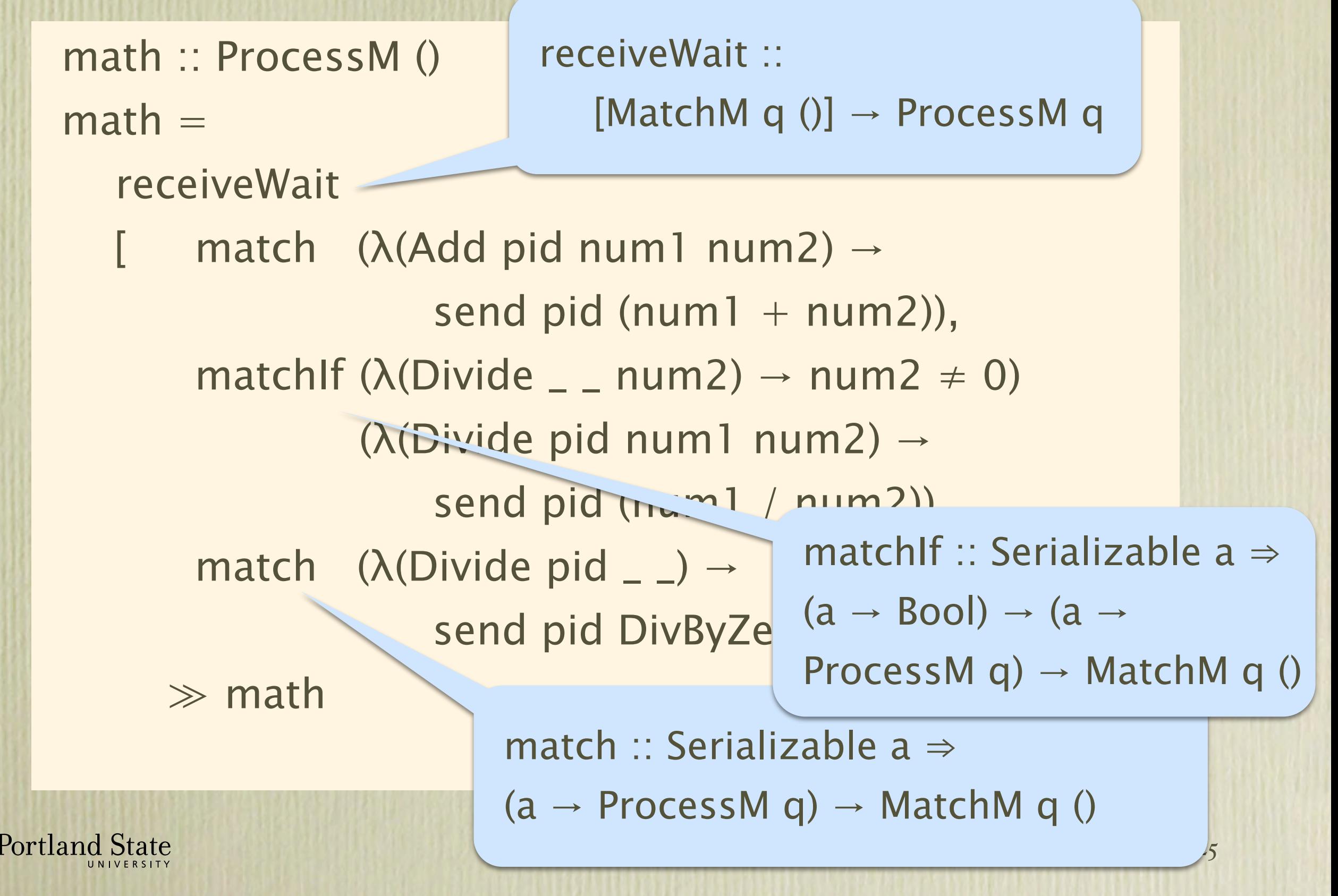

### Also: receiveTimeout and matchUnkown

instance Monad MatchM receiveWait  $::$  [MatchM q ()]  $\rightarrow$  ProcessM q receiveTimeout :: Int  $\rightarrow$  [MatchM q ()]  $\rightarrow$  ProcessM (Maybe q) match :: Serializable  $a \Rightarrow (a \rightarrow ProcessM q)$  $\rightarrow$  MatchM q () matchIf :: Serializable  $a \Rightarrow (a \rightarrow \text{Bool})$  $\rightarrow$  (a  $\rightarrow$  ProcessM q)  $\rightarrow$  MatchM q () matchUnknown :: ProcessM  $q \rightarrow$  MatchM  $q$  ()

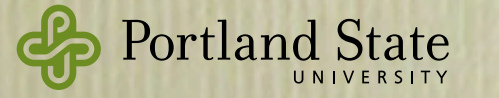

# Typed Channels

- We can use types to ensure that processes are prepared to accept the messages that are sent to them
- Instead of sending a message to a process, we send it on a channel, specialized for a single type
	- A channel is a pair of ports: a send port and a receive port

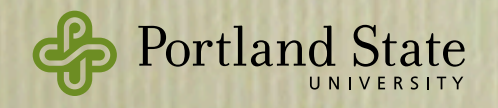

### Channel Interface

```
newChan :: Serializable a ⇒
              ProcessM (SendPort a, ReceivePort a)
sendChan :: Serializable a ⇒
             SendPort a \rightarrow a \rightarrow ProcessM()
receiveChan :: Serializable a ⇒
              ReceivePort a → ProcessM a
mergePortsBiased :: Serializable a ⇒
              [ReceivePort a]→ ProcessM (ReceivePort a)
mergePortsRR :: Serializable a ⇒
             [ReceivePort a] \rightarrow ProcessM (ReceivePort a)
```
SendPort a is serializable; ReceivePort a is *not* serializable

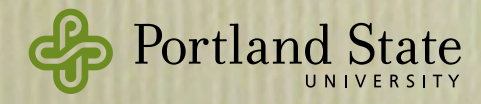

### Ping-Pong: once more, with Channels

ping2 :: SendPort Ping → ReceivePort Pong →

ProcessM ()

ping2 pingout pongin =

- do { (Pong partnersPort) ← receiveChan pongin
	- ; sendChan partnersPort (Ping pongin)
	- ; ping2 pingout pongin }

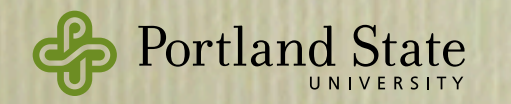

# Combing Ports

- Suppose that we have several communication partners,
	- e.g., messages arrive from the hardware that we are monitoring, and from other control processes in the network.
- We want to receive from one of several ports.

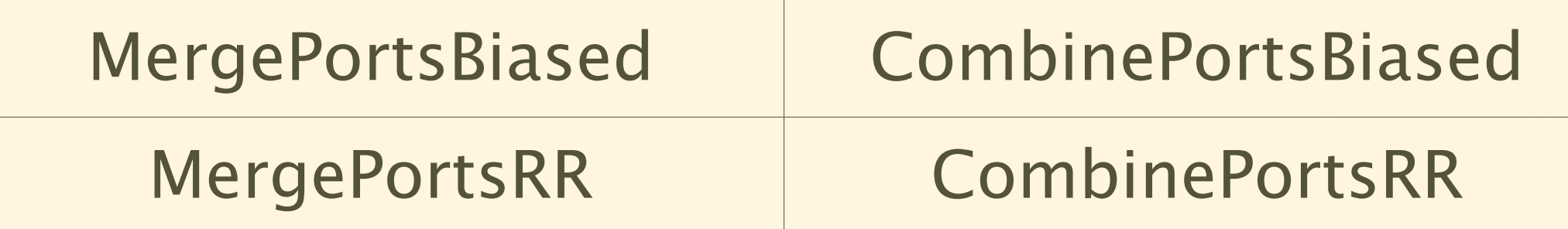

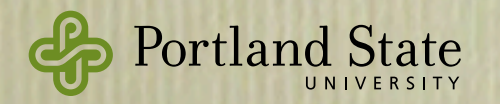

# Serializing function closures

• Sending a function to a remote address space involves serializing not only its code, but also its free variables:

— wrong sendFunc :: SendPort (Int→Int) → Int → ProcessM () sendFunc  $p x =$  sendChan  $p (\lambda y \rightarrow x + y + 1)$ 

• The function being sent is  $(\lambda y \rightarrow x + y + 1)$ , which captures the variable x.

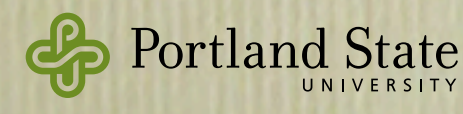

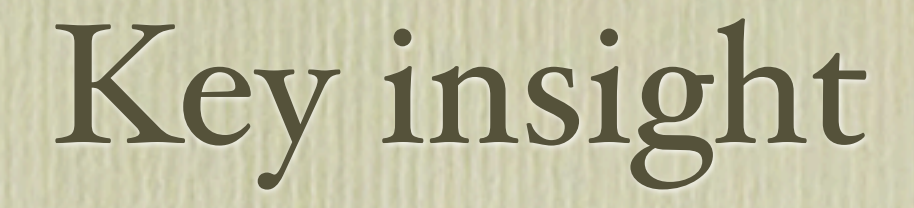

- Whether a function is serializable or not has nothing to do with its *type*.
	- It depends on whether it has free variables,
	- whether those free variables are serializable

which are *not* extensional properties of the function

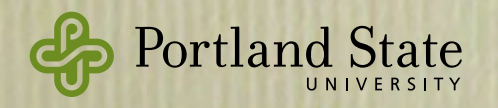

## Prior Solutions

- Make the runtime responsible for serializing anything and everything
	- But some things should be serialized specially
	- And others should not be serialized at all
- Java does essentially this
- Yet: *de*-serialization must still be built-in
	- this requires runtime reflection

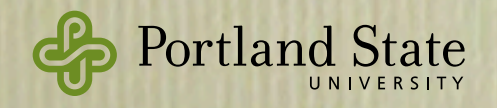

### More modest magic

- Some functions are easy to serialize
	- those with no free variables
	- How? Serialize the code address
		- ‣ assuming the same code is running at both ends
- We need a way of charactering such definitions as a *type:*

instance Serializable (Static a)

• Intuition: values of type (Static a) are always serializable, regardless what a is!

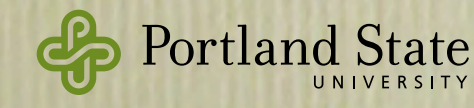

## Static and non-Static types

• Two new terms: static exp and unstatic exp

- intuition: static exp is well-typed iff exp can be serialized.
- Top-level bindings are tagged S; all others are tagged D
- A term static exp has type τ iff exp :: τ and all the free variables in exp are S-bound

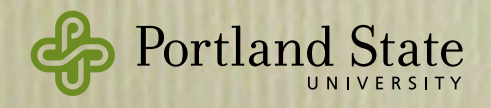

$$
\begin{array}{rcl}\n\Gamma & ::= & \overline{x :_{\delta} \sigma} \\
\delta & ::= & S | D\n\end{array}
$$

$$
\Gamma \downarrow = \{ x :_{s} \sigma \mid x :_{s} \sigma \in \Gamma \}
$$

 $\Gamma \downarrow$   $+ e : \tau$ Γ # static *e* : Static τ  $\Gamma \vdash e :$  Static  $\tau$  $\Gamma \vdash$  unstatic  $e : \tau$ 

(Static intro)

(Static elim)

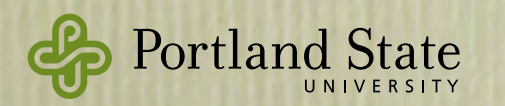

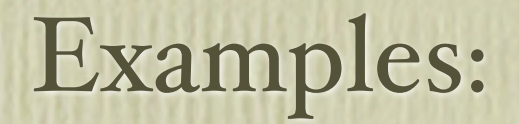

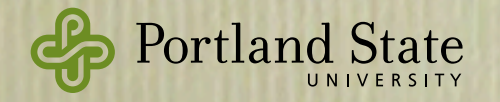

### Examples:

id :: a → a  $id x = x$ 

id is S-bound, but has a non-static type.  $id :_s a \rightarrow a$ 

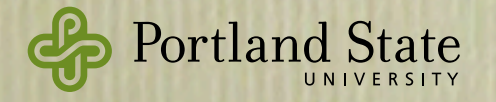

### Examples:

 $id :: a \rightarrow a$  $id x = x$ 

id is S-bound, but has a non-static type. id :<sub>s</sub>  $a \rightarrow a$ 

f :: Static a → (Static a, Int)  $f x = (x, 3)$ 

x is <sup>D</sup>-bound, but has a static type x :<sub>D</sub> Static a

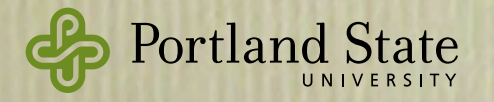

### Examples:

 $id :: a \rightarrow a$  $id x = x$ 

id is S-bound, but has a non-static type. id :s  $a \rightarrow a$ 

f :: Static a → (Static a, Int)  $f x = (x, 3)$ 

x is <sup>D</sup>-bound, but has a static type  $x :_{D}$  Static a

static (length o filter id) Free variables of a static term need not have static types

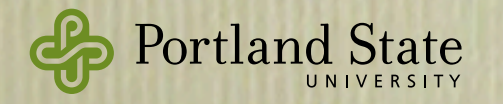

- So what? We need to serialize functions that *do* have free variables.
- Static values make it possible to do closure conversion
- Let's try:
- wrong data Closure a where MkClosure :: Static (env → a) → env → Closure a
- This makes the environment explicit:
	- env is the (existentially quantified) type of the environment of our function

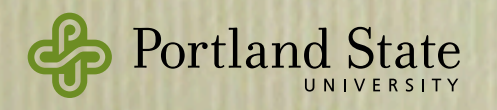

- Slight snag: env is not serializable
- OK: let's make it so!
- still wrong
- data Closure a where
	- MkClosure :: Serialzable env ⇒

```
Static (env \rightarrow a) \rightarrow env \rightarrow Closure a
```
- deriving Typeable
- Now serialization is easy:

instance Binary (Closure a) where put (MkClosure f env) = put  $f \gg$  put env

• But what about *de*-serialization?

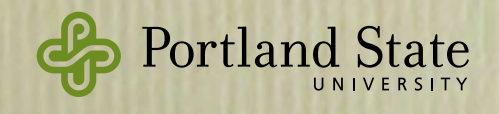

- Deserialization is a problem because, at the receiving end, we don't know what env is.
	- Can we send a representation of its type?
	- And then what?
		- ‣ Do a run-time type-class lookup?
	- Send a representation of the de-serialization function?
		- ‣ This would require us to serialize closures …
- Simple and (in hindsight!) obvious solution: - get rid of the existential!

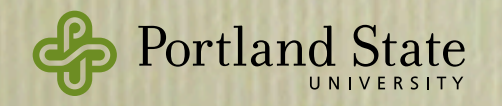

### The solution

— finally right data Closure a where

> MkClosure :: Static (ByteString → a) → ByteString → Closure a

• Isn't this awfully restrictive?

No! *Any* env that is serializable is equipped with encode and decode functions that convert it to and from a ByteString!

• The (de)-serialization is now done at closureconstruction time

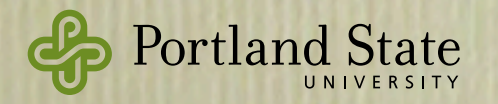

### Examples

```
sendFunc :: SendPort (Closure (Int \rightarrow Int)) \rightarrow Int \rightarrow ProcessM ()
sendFunc p x = sendChan p clo
   where \text{clo} = \text{MkClosure} (static sfun) (encode x)
sfun :: ByteString \rightarrow Int \rightarrow Int
sfun = \lambda bs \rightarrow let x = decode bsin \lambda y \rightarrow x + y + 1
```
Add newWorker example

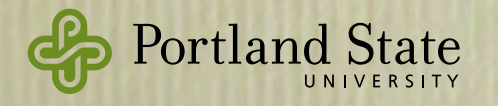

#### Examp clos p is a SendPort that expects a (Closure (Int→Int))

```
sendFunc :: SendPort (Closure (int \rightarrow Int)) \rightarrow Int \rightarrow ProcessM ()
sendFunc p x = sendChan p clo
   where \text{clo} = \text{MKClosure} (static sfun) (encode x)
sfun :: ByteString \rightarrow Int \rightarrow Int
sfun = \lambda bs \rightarrow let x = decode bsin \lambda y \rightarrow x + y + 1
```
Add newWorker example

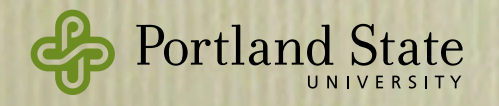

#### Examp clos p is a SendPort that expects a (Closure (Int→Int))

sendFunc :: SendPort (Closure (int  $\rightarrow$  Int))  $\rightarrow$  Int  $\rightarrow$  ProcessM () sendFunc  $p x =$  sendChan  $p$  clo where  $\text{clo} = \text{MKClosure}$  (static sfun) (encode x) sfun :: ByteString  $\rightarrow$  Int  $\rightarrow$  Int  $sfun = \lambda bs \rightarrow let x = decode bs$ in  $\lambda y \rightarrow x + y + 1$ In the Closure we put a *preserialized* version of the

free variable x

Add newWorker example

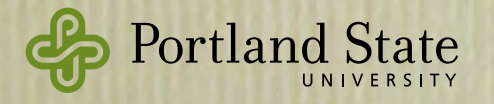

#### Examp clos p is a SendPort that expects a (Closure (Int→Int))

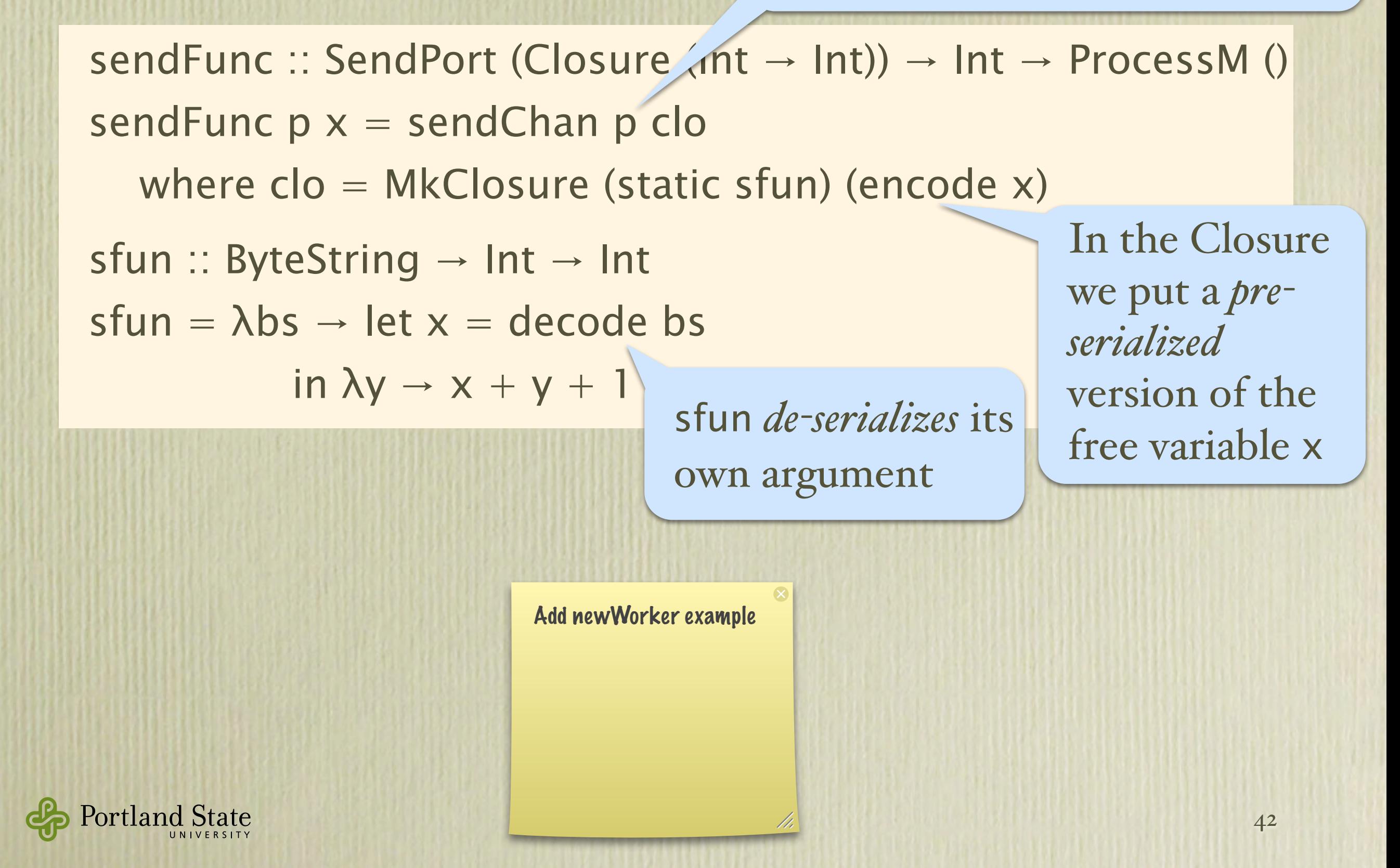

## Summary

- New type constructor Static, with built-in serialization.
- A new term form (static e)
- A new primitive function unstatic  $\therefore$  Static a  $\rightarrow$  a
- These primitives let us construct closures manually and control when and how they are serialized.
	- This looks tiresome, and programmers will probably want some syntactic support: future work

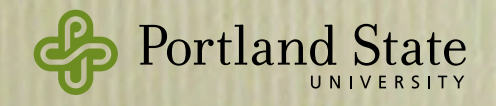

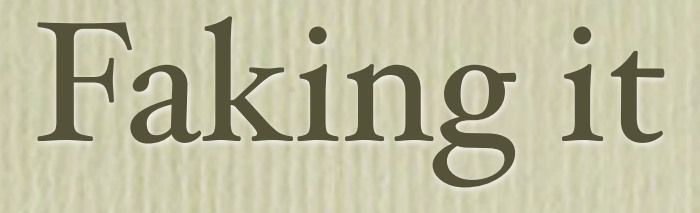

- Static is not yet implemented in GHC
- We use Template Haskel workarounds

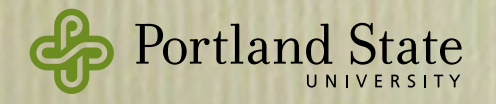

```
sendFunc :: SendPort (Closure (Int → Int)) → Int → ProcessM ()
sendFunc p x = sendChan p (f(mkC)osure 'add1) x
add1 :: Int \rightarrow Int \rightarrow Int
add1 x y = x + y + 1
```
\$(remotable ['add1])

- Programmer is still doing closure-conversion
	- by defining add1 as a top-level function whose first argument is an explicit environment (Int)
	- mkClosure operates on the *names* of functions:
		- ‣ mkClosure :: Name → Q Exp

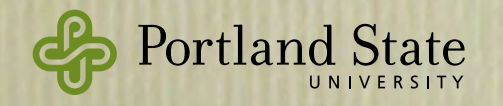

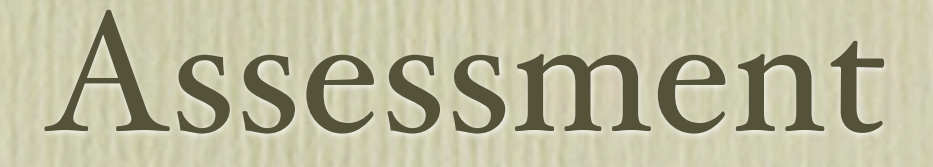

- Limited experience so far
- Small examples on local networks, and *k*means on an Amazon EC2 cluster.

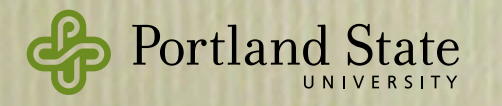

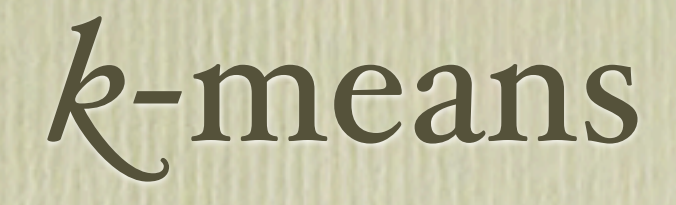

Data clustering algorithm:

- 1. Guess at centroids of *k* clusters
- 2. Put each point in nearest cluster
- 3. Compute the centroids of these cluster of points
- 4. Use the computed centroids as the next guess
- 5. Continue until convergence

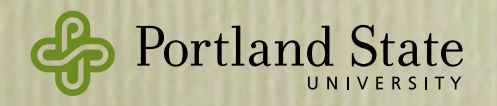

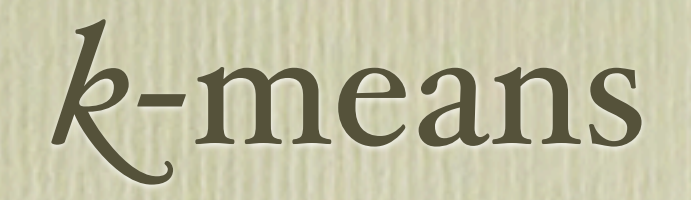

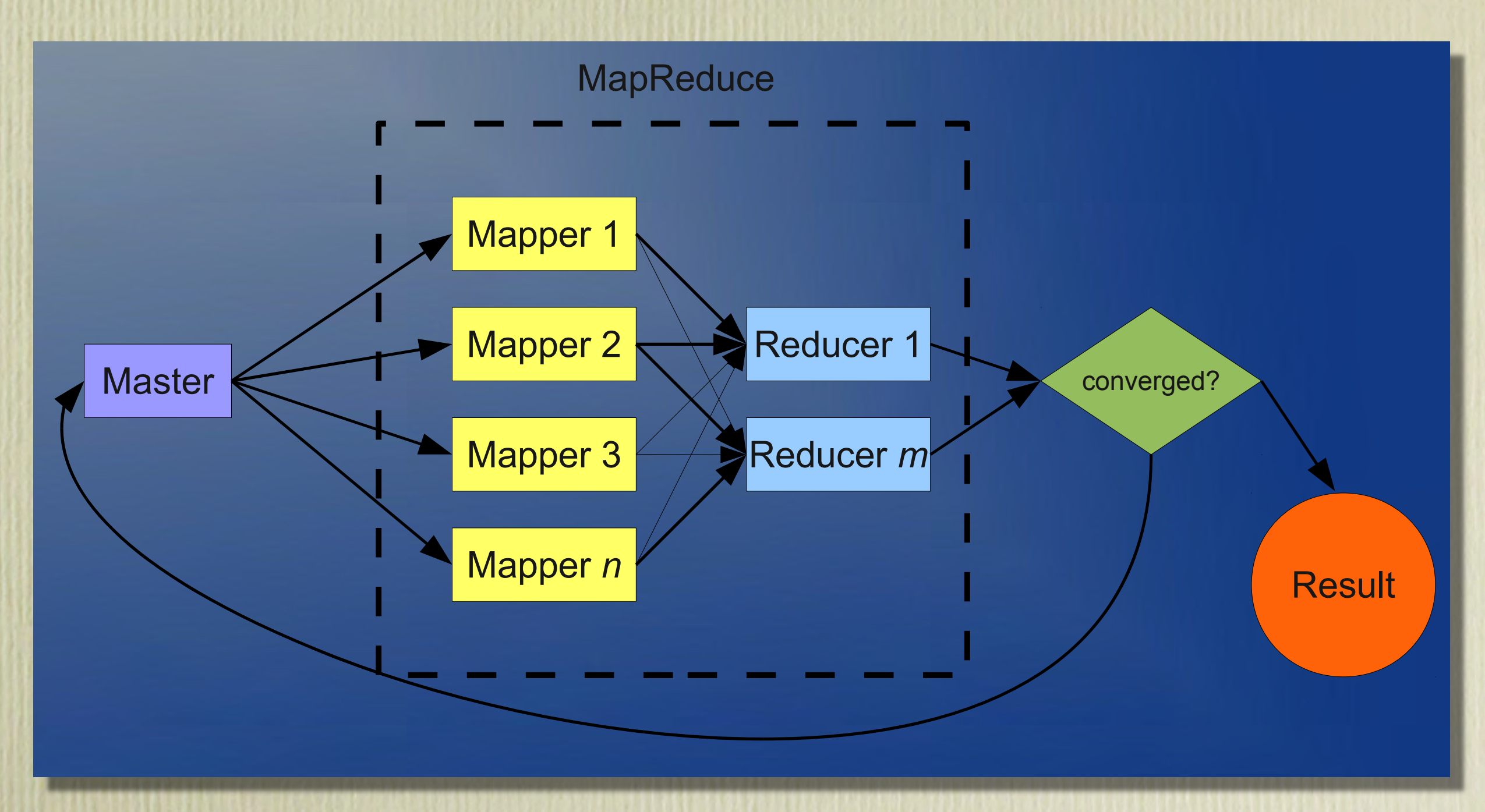

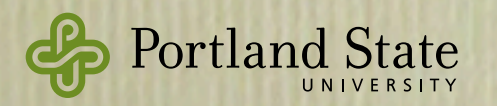

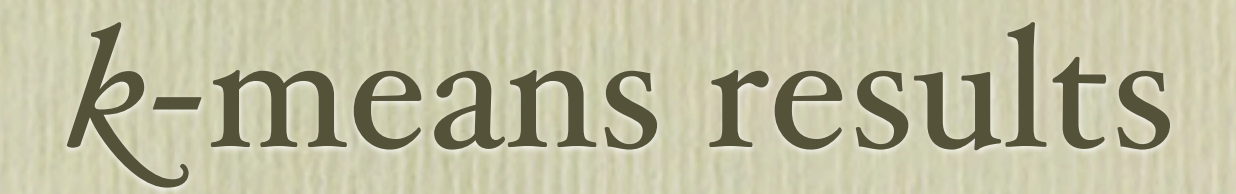

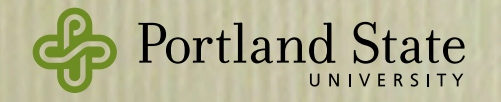

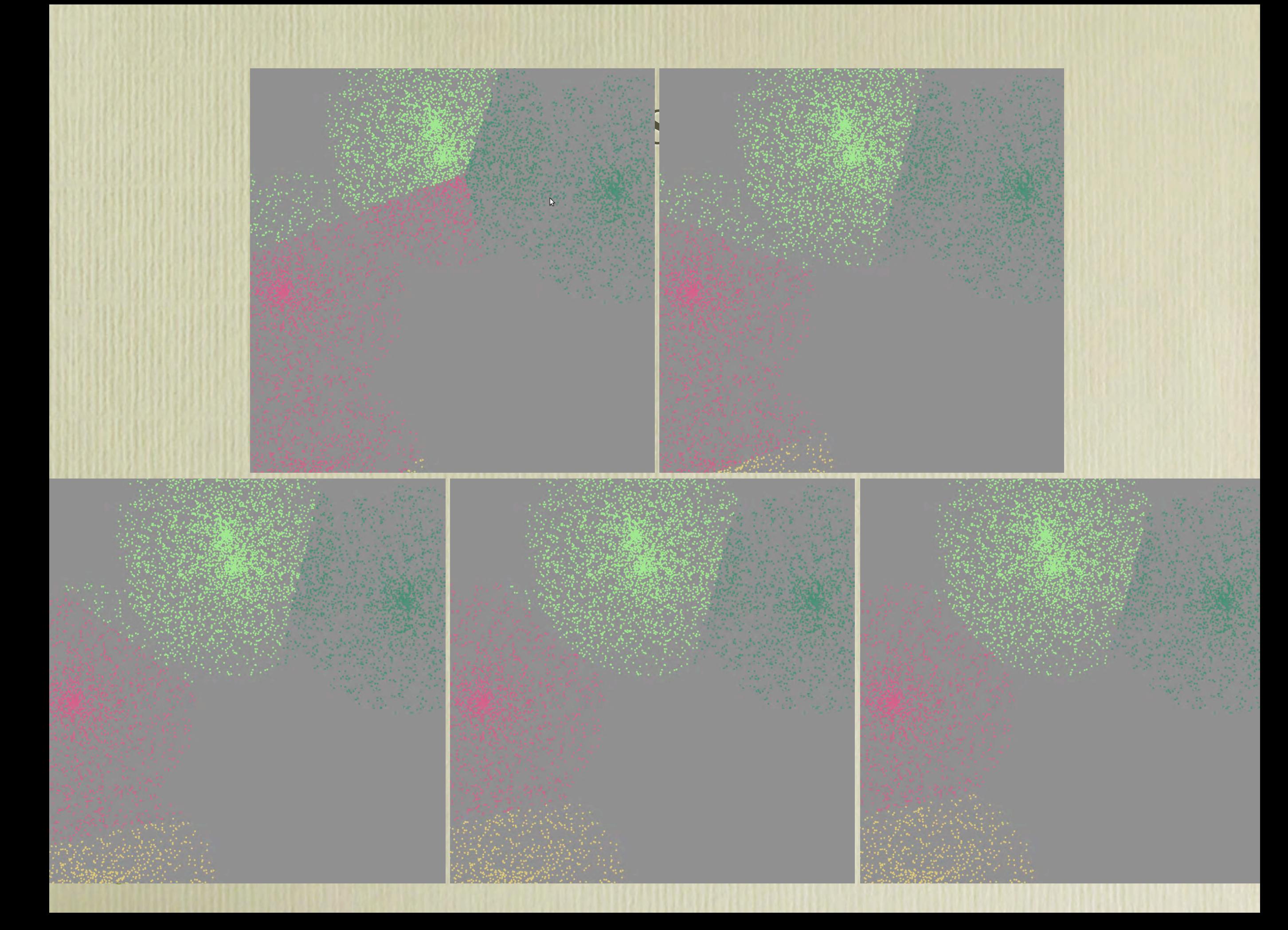

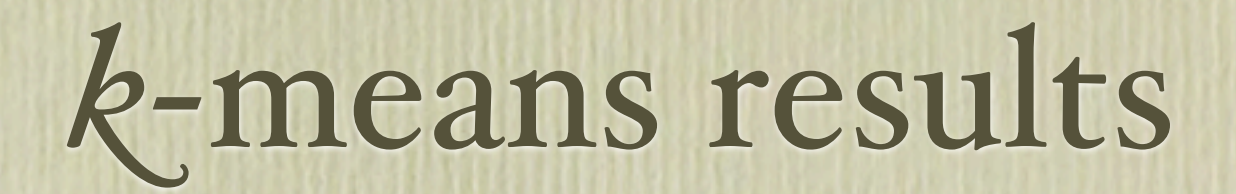

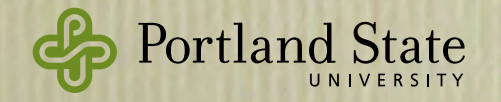

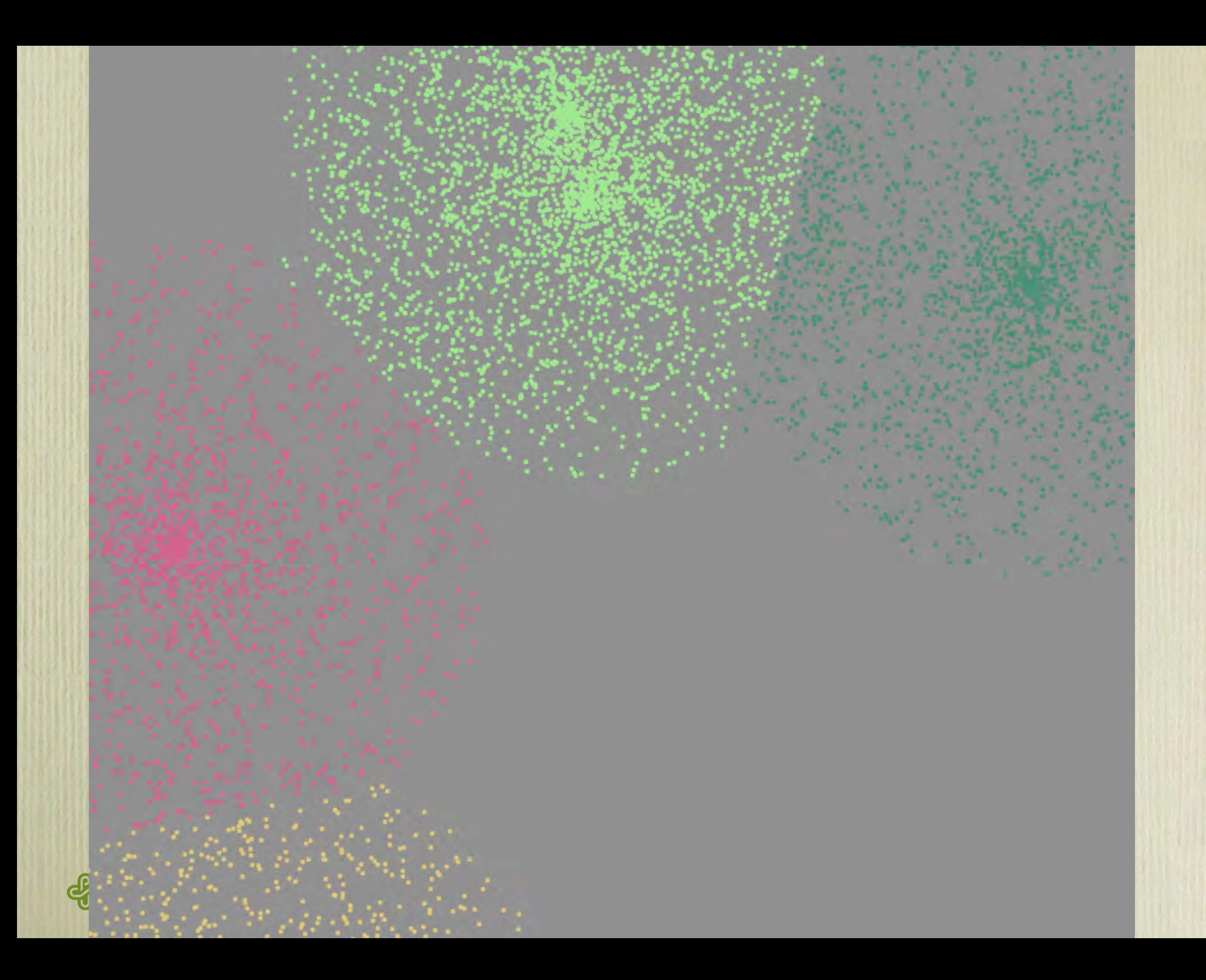

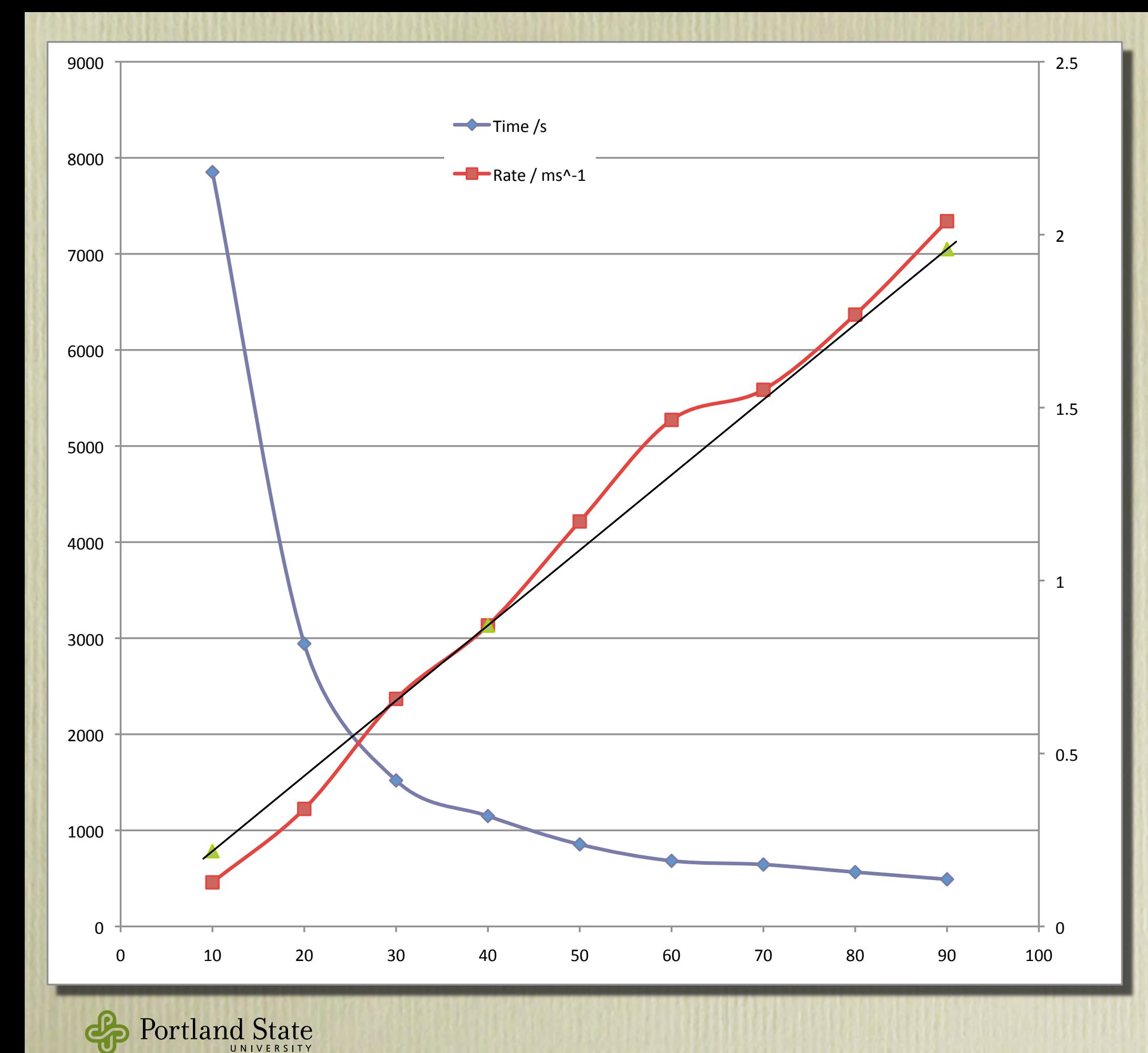

*k*-means results

nodes: m1.small (1 core, 1.7 GB)

1 million 100-D points one reducer

5 iterations

51

## Related Work

- Inspired by Erlang
	- Also by Ciel execution engine and the Skywriting language [Murray *et al*]
- MPI from the HPC community
	- language independent
- RPC and RMI mechanisms
	- Birrell & Nelson, Emerald, CORBA, Java RMI, SOAP, …

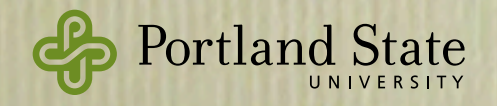
- Distributed functional languages: GDH (distributed shared memory), Concurrent ML, paraML
	- Acute [Sewell *et al.*]: uses runtime representations of datatypes
	- HashCaml: does support serialization of function values, also with explicit type-passing
	- Alice [Rossberg's Thesis]
	- Clean: type-safe pickling, including function closures
- Our design point: serialization of closures is *not* built-in

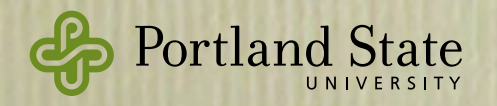

## Future Work

- Low level: implement Static in GHC
- Restartable task level
	- inspired by Skywriting project
	- tasks: idempotent, restartable computations
	- system tracks data dependencies between tasks
	- allocates tasks to processors
	- recovers from failure

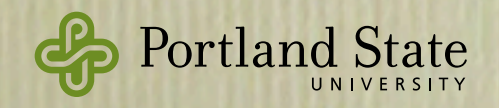

## Summary

- Cloud Haskell: a *starting point* for building distributed applications
- Contributions:
	- Typed version of Erlang's process & messaging interfaces
	- Typed channels; receive port is not Serializable
	- Serialization of function closures
	- It works (on 90 Amazon EC2 nodes)

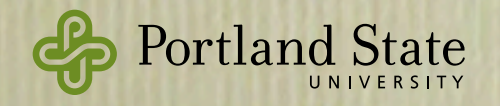